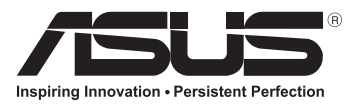

# **Motherboard Q87M-E**

Quick Start Guide دليل التشغيل السريع Stručná příručka **intervalová intervalová i Texa pamāc**ība Quick Start-vejledning Hurtigstartsveiledning Snelstartgids Guia de consulta rápida Lühijuhend Instrukcja szybkiej instalacji راهنماي شروع سريع Guide de démarrage rapide Ghid de pornire rapidă Pikakäynnistysopas Guía de inicio rápida Schnellstarthilfe Vodič za brzo korišćenje Οδηγός γρήγορης έναρξης Stručný návod na spustenie Beüzemelési útmutató Snabbstartsguide Guida Rapida **คู่มือเริ่มต้นอย่างเร็ว** Panduan Ringkas **Hızlı Başlatma Kılavuzu** 

Жылдам іске қосу нұсқаулығы 빠른 시작 설명서 Кратко упътване за бърз старт Greitos darbo pradžios vadovas Краткое руководство クイックスタートガイド Höôùng daãn khôûi ñoäng nhanh

Q8227 First Edition April 2013 Copyright © ASUSTeK Computer Inc. All Rights Reserved

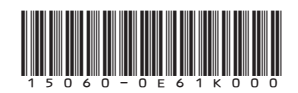

**Q8227**

◈

#### **Australia statement notice**

From 1 January 2012 updated warranties apply to all ASUS products, consistent with the Australian Consumer Law. For the latest product warranty details please visit http://support.asus.com. Our goods come with guarantees that cannot be excluded under the Australian Consumer Law. You are entitled to a replacement or refund for a major failure and compensation for any other reasonably foreseeable loss or damage. You are also entitled to have the goods repaired or replaced if the goods fail to be of acceptable quality and the failure does not amount to a major failure.

⊕

If you require assistance please call ASUS Customer Service 1300 2787 88 or visit us at http://support.asus.com

# **Motherboard Layout**

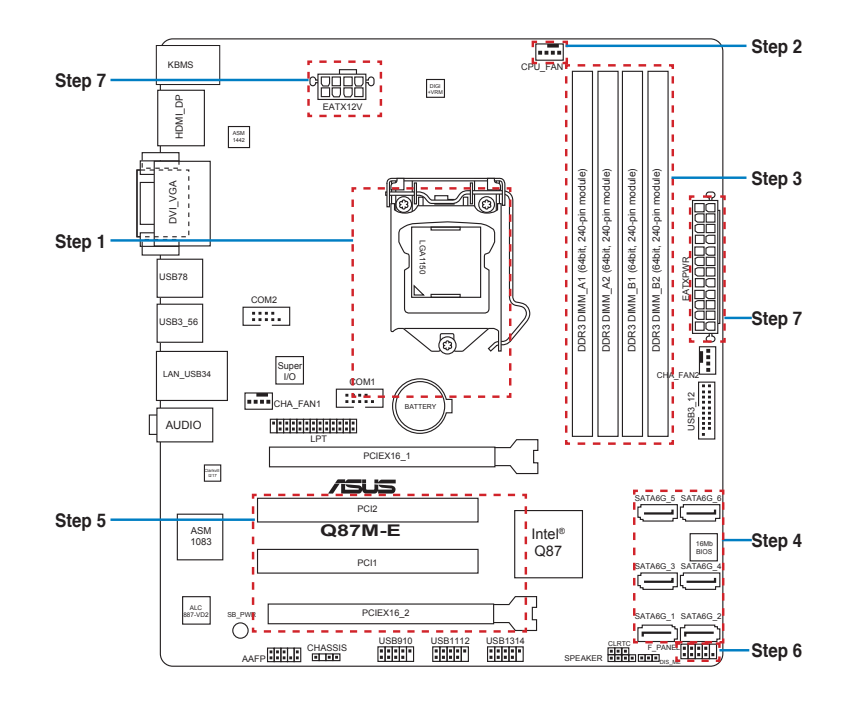

◈

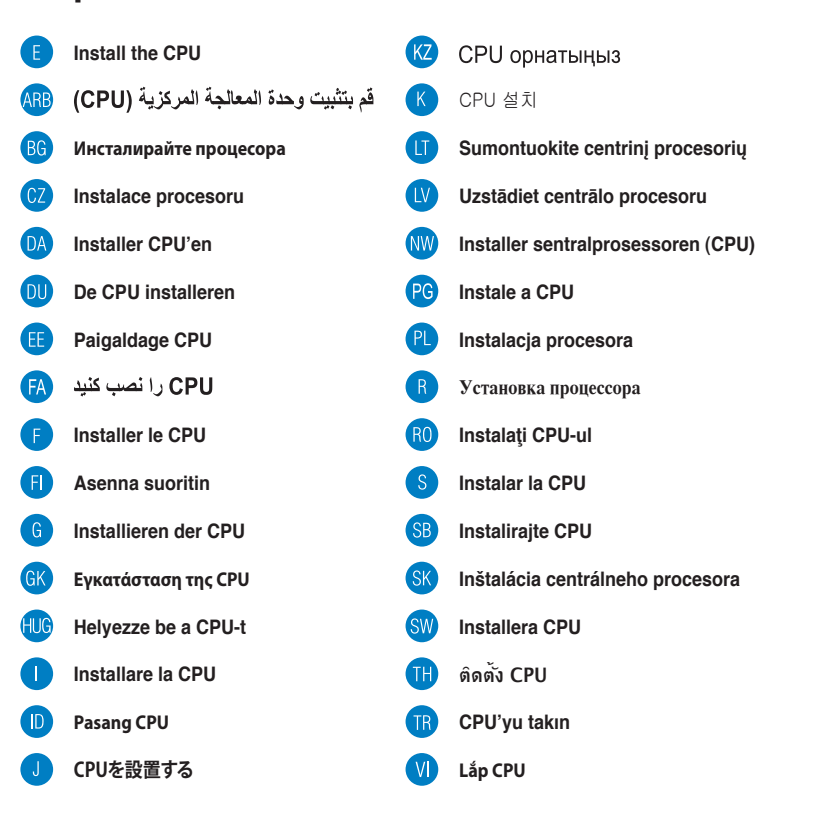

⊕

⊕

⊕

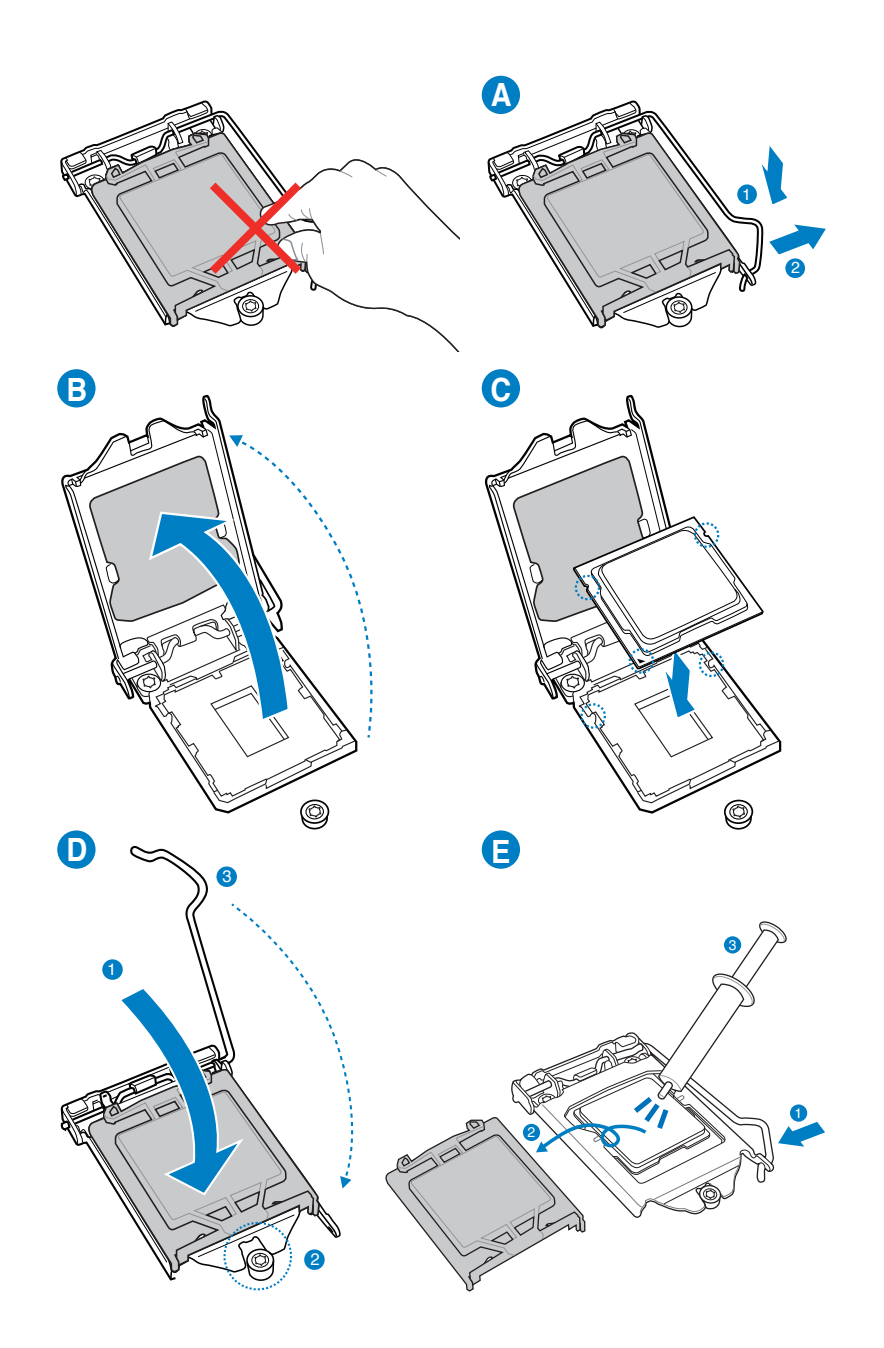

 $\bigoplus$ 

ASUS Q87M-E

 $\bigoplus$ 

 $\bigoplus$ 

### Step<sub>2</sub>

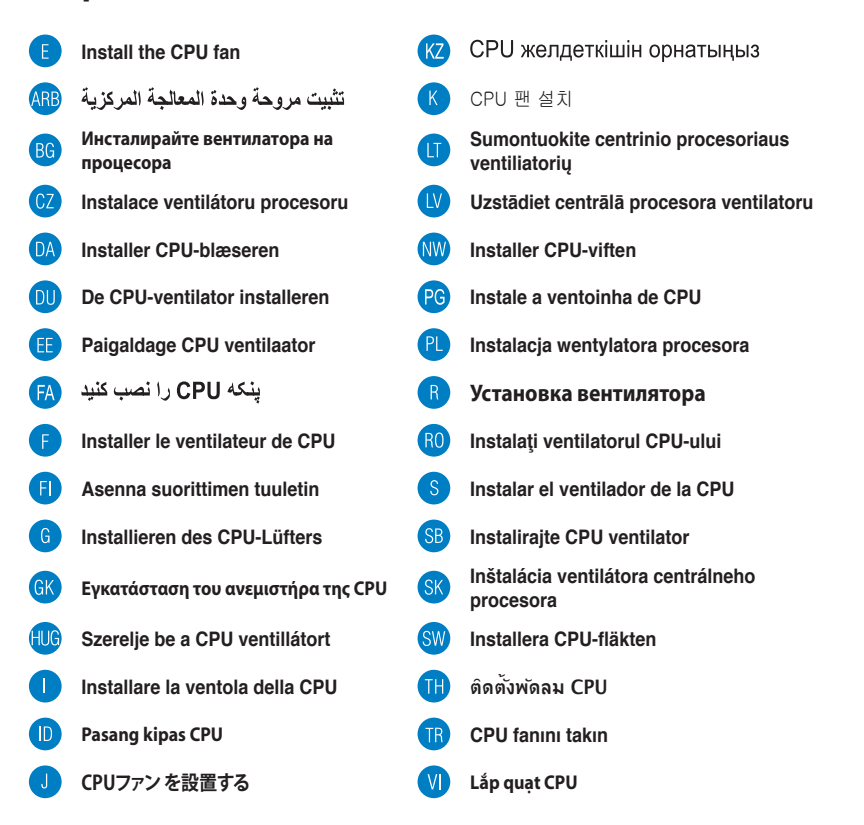

⊕

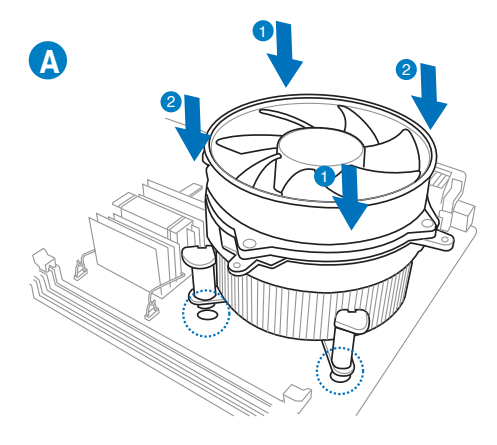

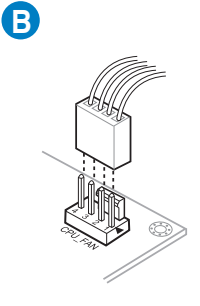

ASUS Q87M-E

⊕

↔

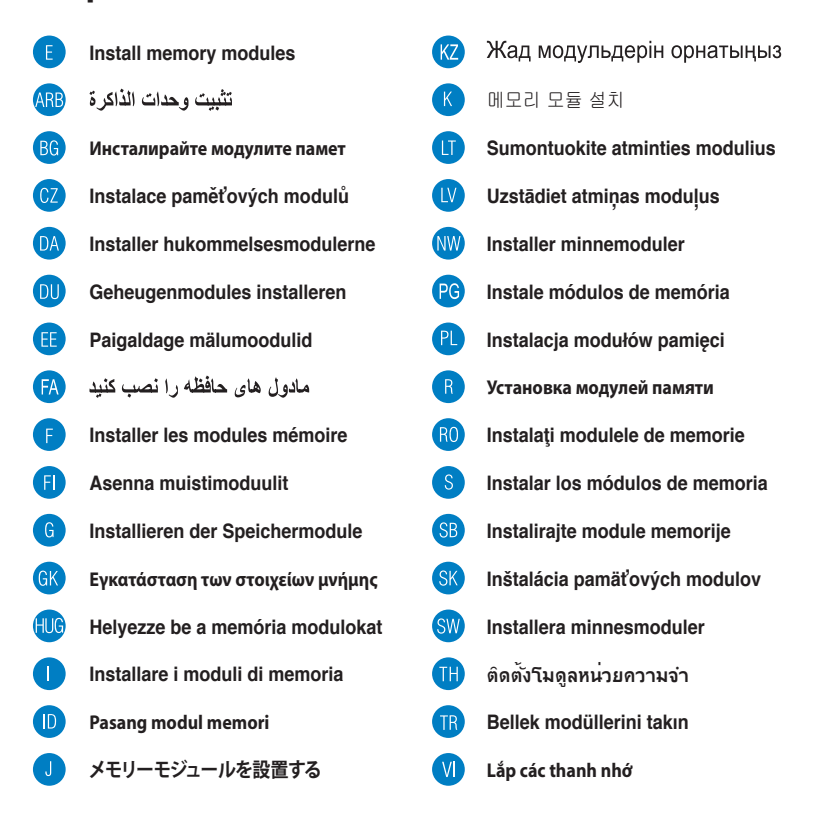

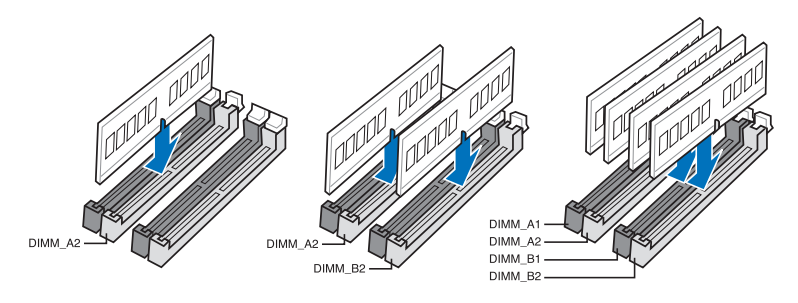

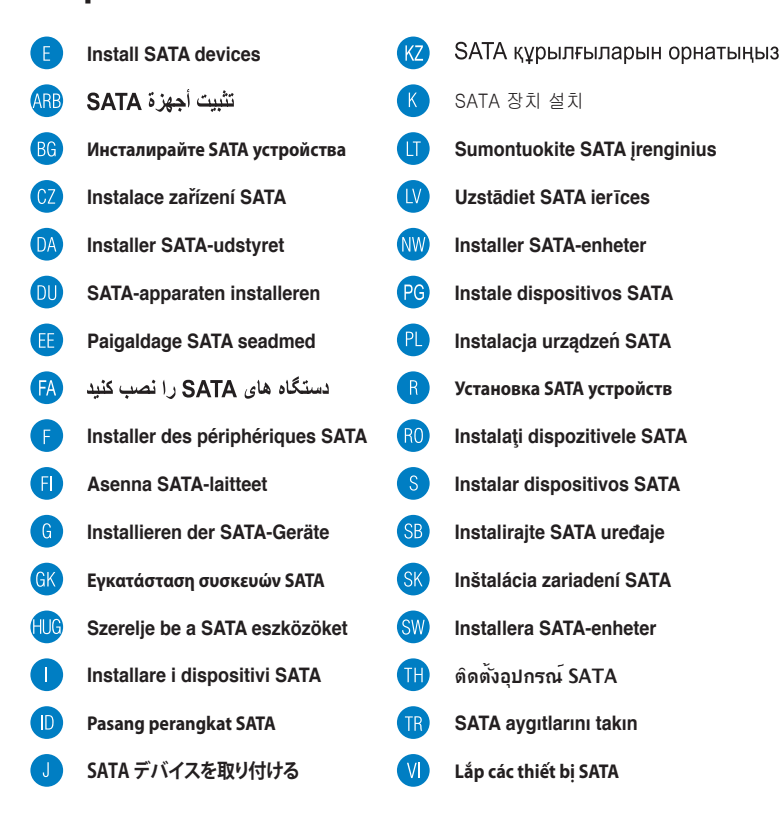

⊕

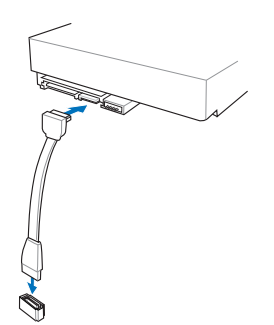

ASUS Q87M-E

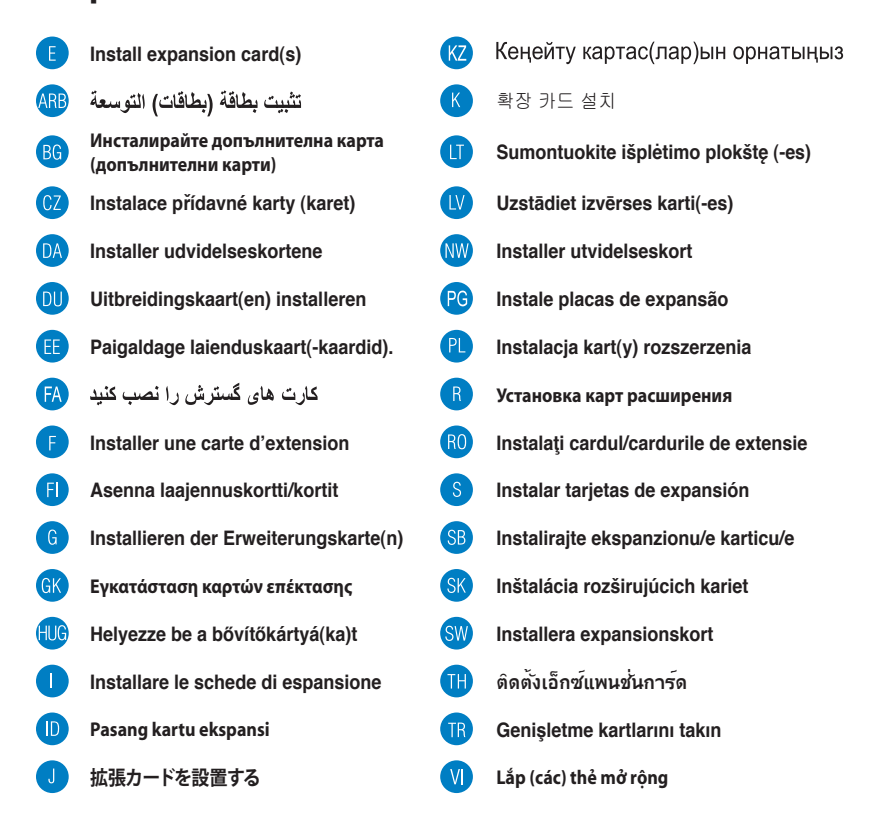

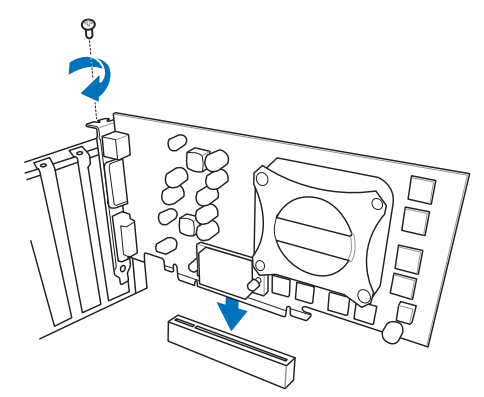

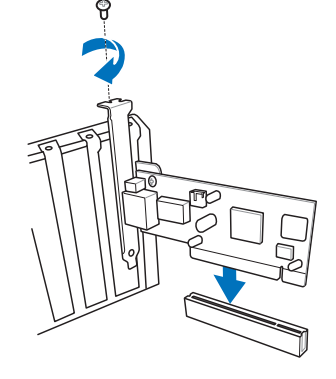

ASUS Q87M-E

◈

8

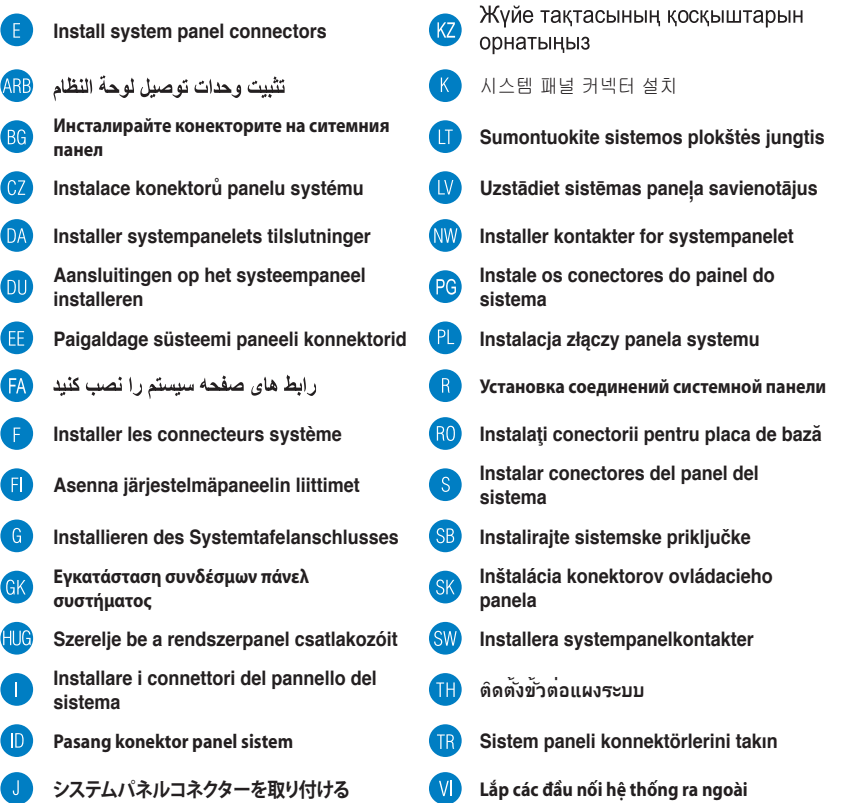

 $\bigoplus$ 

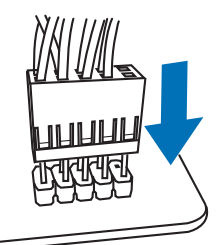

 $\bigcirc$ 

 $\bigoplus$ 

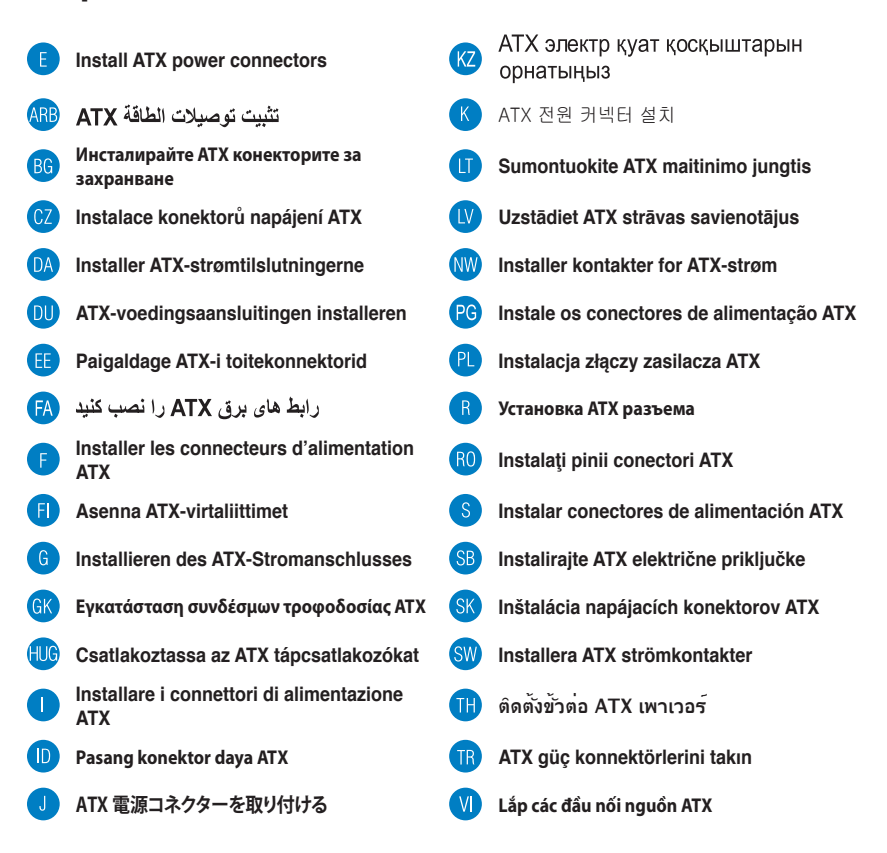

B

⊕

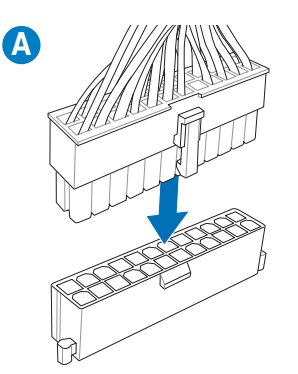

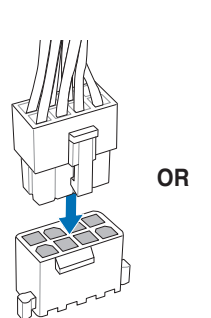

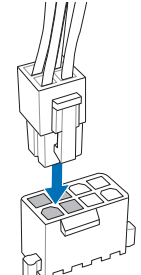

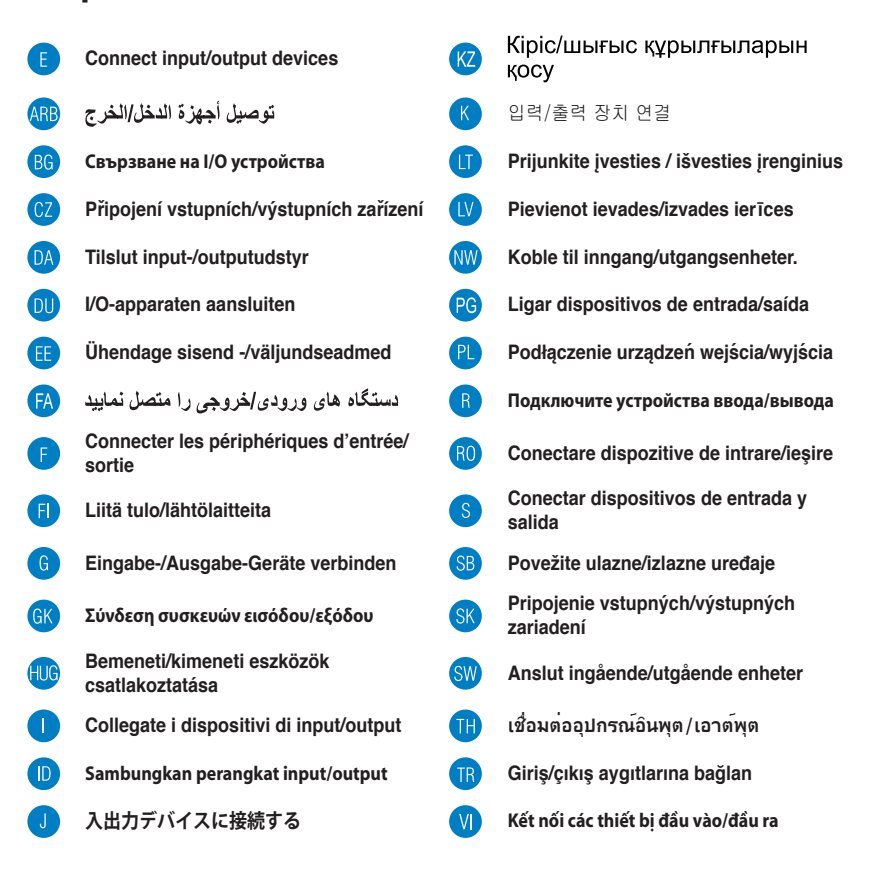

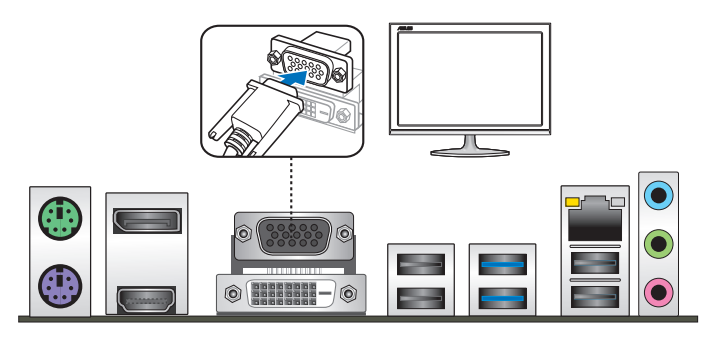

⊕

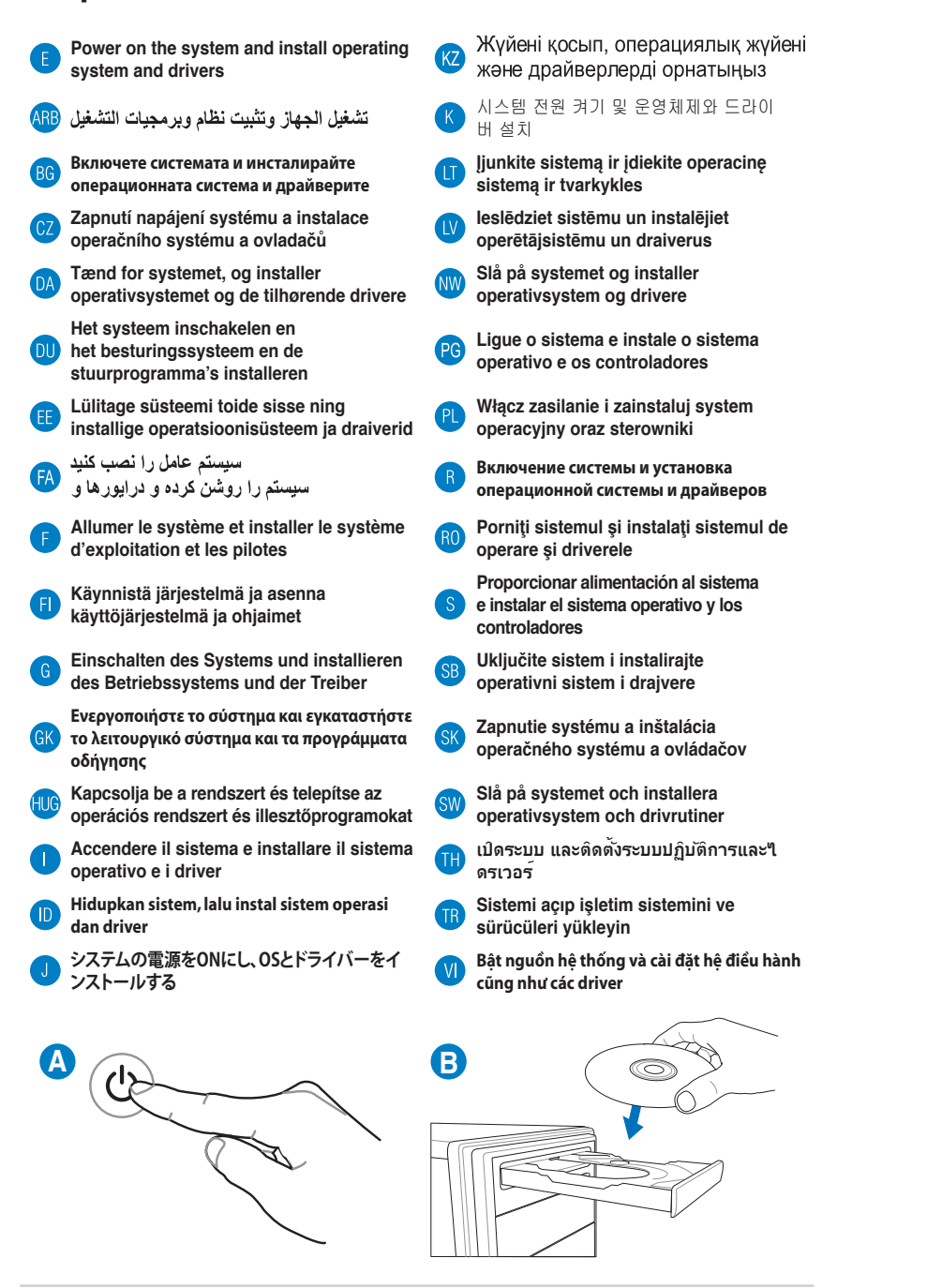

⊕

ASUS Q87M-E

⊕